# **UCD Viewer**

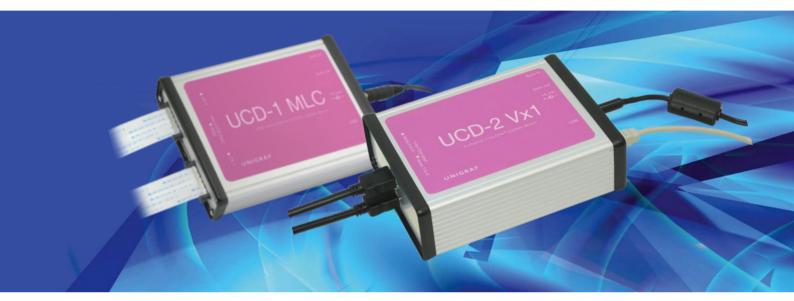

# **USER MANUAL**

# Copyright

This manual, Copyright © 2016 Unigraf Oy. All rights reserved

Reproduction of this manual in whole or in part without a written permission of Unigraf Oy is prohibited.

# Notice

The information given in this manual is verified in the correctness on the date of issue. The authors reserve the rights to make any changes to this product and to revise the information about the products contained in this manual without an obligation to notify any persons about such revisions or changes.

# Edition

UCD Viewer User Manual, Version 5

Date: 14 December 2016

# **Company Information**

Unigraf Oy

Piispantilankuja 4 FI-02240 ESPOO Finland

Tel. +358 9 859 550

mailto:info@unigraf.fi

http://www.unigraf.fi

# /// UNIGRAF

# Trademarks

Unigraf and UCD are trademarks of Unigraf Oy.

Windows® 8, Windows® 7 and Windows® XP are trademarks of Microsoft Inc.

All other trademarks are properties of their respective owners.

# Limited Warranty

Unigraf warrants its hardware products to be free from defects in workmanship and materials, under normal use and service, for twelve (12) months from the date of purchase from Unigraf or its authorized dealer.

If the product proves defective within the warranty period, Unigraf will provide repair or replacement of the product. Unigraf shall have the whole discretion whether to repair or replace, and replacement product may be new or reconditioned. Replacement product shall be of equivalent or better specifications, relative to the defective product, but need not to be identical. Any product or part repaired by Unigraf pursuant to this warranty shall have a warranty period of not less than 90 days, from the date of such repair, irrespective of any earlier expiration of original warranty period. When Unigraf provides replacement, then the defective product becomes the property of Unigraf.

Warranty service may be obtained by contacting Unigraf within the warranty period. Unigraf will provide instructions for returning the defective product.

# **CE Mark**

UCD-1 and UCD-2 products meet the essential health and safety requirements, is in conformity with and the CE marking has been applied according to the relevant EU Directives using the relevant section of the corresponding standards and other normative documents.

# Table of Contents

| 1.      | About This Manual            | 5  |
|---------|------------------------------|----|
|         | Purpose                      | 5  |
|         | Product and Driver Version   | 5  |
|         | Notes                        | 5  |
| 2.      | Hardware                     | 6  |
|         | Connectors                   | 6  |
|         | Status LEDs                  | 7  |
|         | Memory                       | 8  |
|         | UCD-1 MLC                    | 9  |
|         | UCD-1 QLV                    | 12 |
|         | UCD-2 VX1                    | 14 |
| 3.      | UCD Viewer                   |    |
|         | UCD-1 MLC                    | 20 |
|         | UCD-1 QLV                    | 23 |
|         | UCD-2 Vx1                    | 24 |
| Appendi | lix A. Product Specification | 27 |
|         | UCD-1 MLC                    | 27 |
|         | UCD-1 QLV                    | 27 |
|         | UCD-2 Vx1                    | 28 |
| Appendi | lix B: MLVDS Synchronization | 29 |
| Appendi | lix C: Physical dimensions   |    |
|         | UCD-2 Vx1                    |    |
| APPENI  | DIX E: Version history       |    |

# 1. ABOUT THIS MANUAL

### Purpose

This guide is the User Manual of UCD-1 MLC, UCD-1 QLV and UCD-2 Vx1, USBconnected video capture units for use in a PC with Windows® 8, Windows® 7 or Windows® XP operating system.

The purpose of this guide is to

- Provide an overview of the product and its features.
- Provide instruction for the user on how to install the software and the drivers.
- Introduce the HW features of the units.
- Provide instructions for the user how use the UCD Viewer software.

# **Product and Driver Version**

This manual explains features found in UCD Software Package **1.6.** Please consult Unigraf for differences or upgrades of previous versions.

Please consult the Release Notes document in the installation package for details of the SW versions and changes to previous releases.

# Notes

On certain sections of the manual, when important information or notification is given, text is formatted as follows. Please read these notes carefully.

Note This text is an important note

# 2. HARDWARE

First, shared hardware properties for each UCD device are described and later the device specific features are presented.

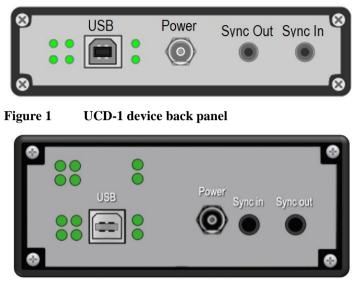

Figure 2 UCD-2 device back panel

# Connectors

USB

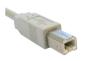

USB 2.0 Hi-Speed standard type-B connector. There is no power draw from this connector.

Power

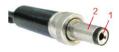

Switchcraft S761K external power connector.

| Pin       | Description |
|-----------|-------------|
| 1. Tip    | +5VDC       |
| 2. Sleeve | Ground      |

# Sync Out, Sync In

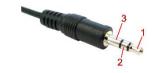

Synchronization output and synchronization input for master slave configuration of capturing multiple parallel channels.

| Pin       | Description |
|-----------|-------------|
| 1. Tip    | Signal 1    |
| 2. Ring   | Signal 2    |
| 3. Sleeve | Ground      |

# Status LEDs

LED operations of UCD devices are firmware dependent and subject to change excluding *power good* which is always available. Functions for each LED are described in the figure below.

### UCD-1 Devices

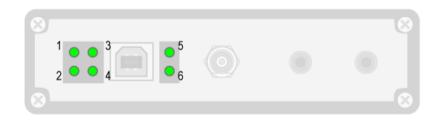

| LED | Function      | Description                                      |
|-----|---------------|--------------------------------------------------|
| 1   | ON / Flashing | Frame ready CH1 A / B, turns OFF when frame read |
| 2   | Flashing      | FW running                                       |
| 3   | N/A           | Undefined                                        |
| 4   | ON            | Power Good                                       |
| 5   | ON / Flashing | Frame ready CH2 A / B, turns OFF when frame read |
| 6   | Flashing      | FW running                                       |

### UCD-2 Vx1

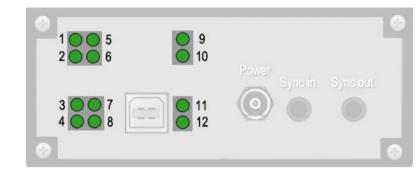

| LED          | Description                                   |
|--------------|-----------------------------------------------|
| 1, 3, 9, 11  | On = V-by-One symbol lock                     |
| 2, 4, 10, 12 | Flashing = FW running                         |
| 6, 8         | On = Power good                               |
| 7            | For chained devices: On = Master, Off = Slave |
| 5            | Unused                                        |

# Memory

The table below shows the available frame buffer memory capacity in different data configuration cases. Since captured data is stored as 8-bit bytes regardless of color depth setting (6 / 8 bits per color) each color component will use 8 bits of memory.

| Case                | Frame Buffer Capacity                                       |
|---------------------|-------------------------------------------------------------|
| 1 Channel, 3 pairs  | 50331648 Samples (equals to 8 Full HD (1920 x 1080) frames) |
| 1 Channel, 6 pairs  | 100663296 Samples                                           |
| 2 Channels, 6 pairs | 201326592 Samples                                           |
| 4 Channels, 6 pairs | 402653184 Samples                                           |

# UCD-1 MLC

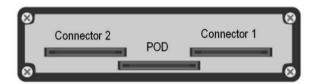

### **Display Signal Input Connectors**

JAE FI-RE51 series high-speed connector (device has FI-RE51S-HF-R1500). Cable contacts are facing down when connecting connector to device.

Note: These connectors are fragile and they are locking. Please make sure that you release the latches when removing. Please use care when you plug and unplug them.

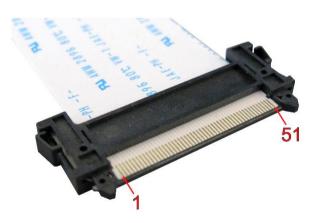

Please find pinouts for the mini-LVDS (UCD-1 MLC) and Quad LVDS (UCD-1 QLV) cases in the table presented on the next page.

# UCD-1 mini-LVDS pinout

The table below shows the pin-out of one connector. Please refer to chapter <u>Connecting</u> <u>Source Devices</u> later in this document on allocating data to the two connectors.

Channel A is for the data of left (primary) and Channel B of right (secondary) pixels. N/C = No Connection

| Pin | Signal   | Description                | Pin | Signal  | Description                                            |
|-----|----------|----------------------------|-----|---------|--------------------------------------------------------|
| 1   | POD_+5PW | N/C / Not in use           | 25  | CHB_N0  | Channel B, Lane 0 Negative                             |
| 2   | POD_+5PW | N/C / Not in use           | 26  | CHB_P0  | Channel B, Lane 0 Positive                             |
| 3   | POD_+5PW | N/C / Not in use           | 27  | CHB_N1  | Channel B, Lane 1 Negative                             |
| 4   | POD_+5PW | N/C / Not in use           | 28  | CHB_P1  | Channel B, Lane 1 Positive                             |
| 5   | POD_+5PW | N/C / Not in use           | 29  | CHB_N2  | Channel B, Lane 2 Negative                             |
| 6   | GND      | Signal Ground              | 30  | CHB_P2  | Channel B, Lane 2 Positive                             |
| 7   | GND      | Signal Ground              | 31  | GND     | Signal Ground                                          |
| 8   | GND      | Signal Ground              | 32  | CHB_CKN | Channel B, Clock Negative                              |
| 9   | GND      | Signal Ground              | 33  | CHB_CKP | Channel B, Clock Positive                              |
| 10  | CHA_N0   | Channel A ,Lane 0 Negative | 34  | GND     | Signal Ground                                          |
| 11  | CHA_P0   | Channel A, Lane 0 Positive | 35  | CHB_N3  | Channel B, Lane 3 Negative                             |
| 12  | CHA_N1   | Channel A, Lane 1 Negative | 36  | CHB_P3  | Channel B, Lane 3 Positive                             |
| 13  | CHA_P1   | Channel A, Lane 1 Positive | 37  | CHB_N4  | Channel B, Lane 4 Negative                             |
| 14  | CHA_N2   | Channel A, Lane 2 Negative | 38  | CHB_P4  | Channel B, Lane 4 Positive                             |
| 15  | CHA_P2   | Channel A, Lane 2 Positive | 39  | GND     | Signal Ground                                          |
| 16  | GND      | Signal Ground              | 40  | TP      | N/C                                                    |
| 17  | CHA_CKN  | Channel A, Clock Negative  | 41  | CHB_N5  | Channel B, Lane 5 Negative                             |
| 18  | CHA_CKP  | Channel A, Clock Positive  | 42  | CHB_P5  | Channel B, Lane 5 Positive                             |
| 19  | GND      | Signal Ground              | 43  | GND     | Signal Ground                                          |
| 20  | CHA_N3   | Channel A, Lane 3 Negative | 44  | CHA_N5  | Channel A, Lane 5 Negative                             |
| 21  | CHA_P3   | Channel A, Lane 3 Positive | 45  | CHA_P5  | Channel A, Lane 5 Positive                             |
| 22  | CHA_N4   | Channel A, Lane 4 Negative | 46  | GND     | Signal Ground                                          |
| 23  | CHA_P4   | Channel A, Lane 4 Positive | 47  | CHA_FS  | Channel A, mini-LVDS Frame<br>Start, +3.3V logic level |
| 24  | GND      | Signal Ground              | 48  | GND     | Signal Ground                                          |
|     |          |                            | 49  | CHA_LS  | Channel A, mini-LVDS Line<br>Start, +3.3V logic level  |
|     |          |                            | 50  | GND     | Signal Ground                                          |
|     |          |                            | 51  | CHB_LS  | Channel B, mini-LVDS Line<br>Start, +3.3V logic level  |

### POD

This connector is unused with current firmware. Please leave unconnected.

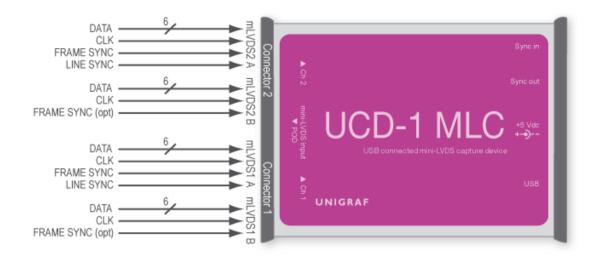

### Connecting mini-LVDS Source Devices

UCD-1 MLC has four mini-LVDS data channels with each having six data pairs and one clock pair. Each channel has a line sync signal input. Frame sync signal is shared between two channels on the same connector.

All UCD-1 channels are expected to have the same data and clock setups. Please find below example configurations of connecting the data lines.

| Example Source                               | mLVDS1 A                    | mLVDS1 B                    | mLVDS2 A                    | mLVDS2 B                    |
|----------------------------------------------|-----------------------------|-----------------------------|-----------------------------|-----------------------------|
| 1 channel:<br>6 data pairs + 1 clock pair    | 6 x data (0-5)<br>1 x clock | N/A                         | N/A                         | N/A                         |
| 2 channels:<br>8 data pairs + 2 clock pairs  | 4 x data (0-3)<br>1 x clock | 4 x data (0-3)<br>1 x clock | N/A                         | N/A                         |
| 4 channels:<br>24 data pairs + 4 clock pairs | 6 x data (0-5)<br>1 x clock | 6 x data (0-5)<br>1 x clock | 6 x data (0-5)<br>1 x clock | 6 x data (0-5)<br>1 x clock |
| 4 channels:<br>4 data pairs + 4 clock pairs  | 1 x data (0)<br>1 x clock   | 1 x data (0)<br>1 x clock   | 1 x data (0)<br>1 x clock   | 1 x data (0)<br>1 x clock   |

# UCD-1 QLV

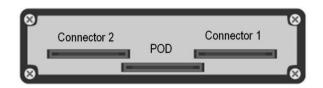

# UCD-1 Quad LVDS pinout

The table below shows the pin-out of one connector. Please refer to chapter <u>Connecting</u> <u>Source Devices</u> later in this document on allocating data to the two connectors.

| Pin | Signal   | Description                         | Pin | Signal  | Description                          |
|-----|----------|-------------------------------------|-----|---------|--------------------------------------|
| 1   | POD_+5PW | N/C / Not in use                    | 25  | CHB_N0  | Channel B (even), Lane 0<br>Negative |
| 2   | POD_+5PW | N/C / Not in use                    | 26  | CHB_P0  | Channel B, Lane 0 Positive           |
| 3   | POD_+5PW | N/C / Not in use                    | 27  | CHB_N1  | Channel B, Lane 1 Negative           |
| 4   | POD_+5PW | N/C / Not in use                    | 28  | CHB_P1  | Channel B, Lane 1 Positive           |
| 5   | POD_+5PW | N/C / Not in use                    | 29  | CHB_N2  | Channel B, Lane 2 Negative           |
| 6   | GND      | Signal Ground                       | 30  | CHB_P2  | Channel B, Lane 2 Positive           |
| 7   | GND      | Signal Ground                       | 31  | GND     | Signal Ground                        |
| 8   | GND      | Signal Ground                       | 32  | CHB_CKN | Channel B, Clock Negative            |
| 9   | GND      | Signal Ground                       | 33  | CHB_CKP | Channel B, Clock Positive            |
| 10  | CHA_N0   | Channel A (odd),<br>Lane 0 Negative | 34  | GND     | Signal Ground                        |
| 11  | CHA_P0   | Channel A, Lane 0 Positive          | 35  | CHB_N3  | Channel B, Lane 3 Negative           |
| 12  | CHA_N1   | Channel A, Lane 1 Negative          | 36  | CHB_P3  | Channel B, Lane 3 Positive           |
| 13  | CHA_P1   | Channel A, Lane 1 Positive          | 37  | CHB_N4  | Channel B, Lane 4 Negative           |
| 14  | CHA_N2   | Channel A, Lane 2 Negative          | 38  | CHB_P4  | Channel B, Lane 4 Positive           |
| 15  | CHA_P2   | Channel A, Lane 2 Positive          | 39  | GND     | Signal Ground                        |
| 16  | GND      | Signal Ground                       | 40  | TP      | No connection                        |
| 17  | CHA_CKN  | Channel A, Clock Negative           | 41  | CHB_N5  | Channel B, Lane 5 Negative           |
| 18  | CHA_CKP  | Channel A, Clock Positive           | 42  | CHB_P5  | Channel B, Lane 5 Positive           |
| 19  | GND      | Signal Ground                       | 43  | GND     | Signal Ground                        |
| 20  | CHA_N3   | Channel A, Lane 3 Negative          | 44  | CHA_N5  | Channel A, Lane 5 Negative           |
| 21  | CHA_P3   | Channel A, Lane 3 Positive          | 45  | CHA_P5  | Channel A, Lane 5 Positive           |
| 22  | CHA_N4   | Channel A, Lane 4 Negative          | 46  | GND     | Signal Ground                        |
| 23  | CHA_P4   | Channel A, Lane 4 Positive          | 47  | N/C     | N/C / Not in use                     |
| 24  | GND      | Signal Ground                       | 48  | GND     | Signal Ground                        |
|     |          |                                     | 49  | N/C     | N/C / Not in use                     |
|     |          |                                     | 50  | GND     | Signal Ground                        |
|     |          |                                     | 51  | N/C     | N/C / Not in use                     |

Channel A is for the data of ODD (1st) and Channel B of EVEN (2nd) pixels. N/C = No Connection

POD

This connector is unused with current firmware. Please leave unconnected.

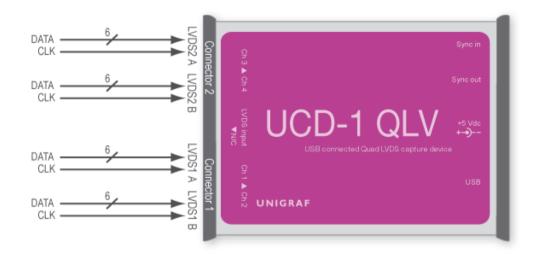

### **Connecting LVDS Source Devices**

UCD-1 QLC has four mini-LVDS data channels with each having six data pairs and one clock pair. LVDS sync is embedded in the data lanes.

All UCD-1 channels are expected to have the same data and clock setups. Please find below example configurations of connecting the data lines.

| Example Source                               | LVDS1 A                                    | LVDS1 B                                    | LVDS2 A                                    | LVDS2 B                     |
|----------------------------------------------|--------------------------------------------|--------------------------------------------|--------------------------------------------|-----------------------------|
| 1 channel:<br>6 data pairs + 1 clock pair    | 6 x data (0-5)<br>1 x clock                | N/A                                        | N/A                                        | N/A                         |
| 2 channels:<br>12 data pairs + 2 clock pairs | (Channel 1)<br>6 x data (0-5)<br>1 x clock | (Channel 2)<br>6 x data (0-5)<br>1 x clock | N/A                                        | N/A                         |
| 4 channels:<br>24 data pairs + 4 clock pairs | (Channel 1)<br>6 x data (0-5)<br>1 x clock | (Channel 2)<br>6 x data (0-5)<br>1 x clock | (Channel 3)<br>6 x data (0-5)<br>1 x clock | 6 x data (0-5)<br>1 x clock |

# UCD-2 VX1

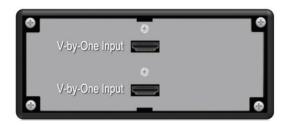

### V-by-One Inputs

V-by-One inputs use 19 pin HDMI connectors (device has Molex 47266-0001). Connectors are described in detail in the figure below.

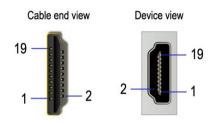

The following table describes function of each pin for each connector.

| Pin number | Connector 5            | Connector 6            |
|------------|------------------------|------------------------|
| 1          | Lane 8 +               | Lane 4 +               |
| 2          | Lane 8 shield / Ground | Lane 4 shield / Ground |
| 3          | Lane 8 -               | Lane 4 -               |
| 4          | Lane 7 +               | Lane 3 +               |
| 5          | Lane 7 shield / Ground | Lane 3 shield / Ground |
| 6          | Lane 7 -               | Lane 3 -               |
| 7          | Lane 6 +               | Lane 2 +               |
| 8          | Lane 6 shield / Ground | Lane 2 shield / Ground |
| 9          | Lane 6 -               | Lane 2 -               |
| 10         | Lane 5 +               | Lane 1 +               |
| 11         | Lane 5 shield / Ground | Lane 1 shield / Ground |
| 12         | Lane 5 -               | Lane 1 -               |
| 13         | Unconnected            | Unconnected            |
| 14         | Unconnected            | Unconnected            |
| 15         | Unconnected            | LOCKn                  |
| 16         | Unconnected            | HTPDn                  |
| 17         | Ground                 | Ground                 |
| 18         | Unconnected            | Unconnected            |
| 19         | Unconnected            | Unconnected            |

### **Capture Process**

UCD hardware blocks are described in the figure below. Simplified version of the capture process is described as follows:

- 1. Set V-by-One color depth (6/8/10/12 bits /V-by-One byte mode)
- 2. Choose the desired number of V-by-One lanes to be captured.
- 3. Set color depth (8/16 bits) that is transferred over USB to PC. This setting affects data amount i.e. preview frame rate. It does not need to be the same as V-by-One color depth chosen in step 1.
- 4. Trigger capture start.
- 5. Video frames are saved to memory until memory is full.
- 6. Frames are readable one by one from the memory until memory is empty.
- 7. To continue, go back to step 4.

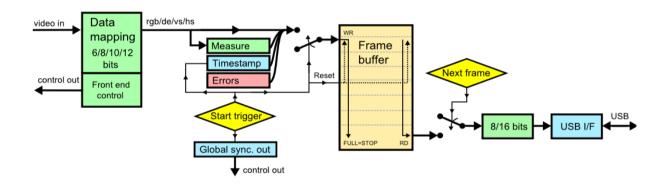

### Device chaining

Two or more UCD-2s can be chained together for capturing more than 8 lanes. The connection is done with a synchronizing cable as shown in the figure below. Figure in the following page shows the intended V-by-One connections in a chained configuration.

When chaining devices, please pay attention to the following:

- Device chain must not form a ring.
- Both ends of the cables should always be connected to a device.
- All devices must be connected to the same computer via USB cables.
- LOCKn and HTPDn must be connected to correct devices for reliable operation.
- Please not that connecting the lanes incorrectly does not prevent capturing but will only affect visible video.

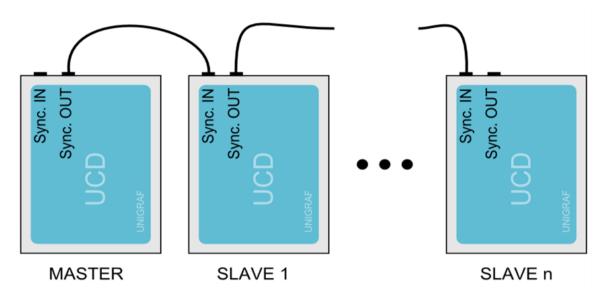

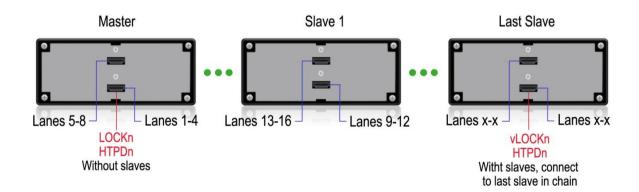

### **External Trigger**

An external trigger can be used to start video capture precisely at the right time. Connect the external trigger to the Sync IN input (pin 2, See Fig. 9). The trigger should provide a 3.3V logical levels. Video capture can be started by either rising or falling edge.

The trigger input is internally pulled up ( $10k\Omega$  resistor) to 3.3V. It enables triggering the video capture manually with a push button that simply grounds the input (short pins 2 and 3 and trigger to falling edge).

External trigger mode needs to be enabled by setting the option value UUCD\_OPTION\_EXT\_TRIGGER to either EXT\_TRIGGER\_FALLING or EXT\_TRIGGER\_RISING. Setting the option to EXT\_TRIGGER\_NONE disables external trigger mode.

Exactly like in free-run mode, the application should invoke UUCD\_StartCapture() and then it can read frames by calling UUCD\_GetFrame() until all the buffered frames are transferred to a PC. In external trigger mode, the first UUCD\_GetFrame() call may take long time as it will be waiting for an external trigger to start video capture. Consider setting long enough timeout by calling SetOption() with UUCD\_OPTION\_FRAMEINFO\_TIMEOUT parameter.

If UCD-2 devices are chained, the master device propagates the trigger to all slave devices. All chained devices start video capture synchronously.

# 3. UCD VIEWER

*Unigraf UCD Viewer* software is the configuration and capture GUI for UCD-1 and UCD-2 devices. UCD Viewer can be used with mini-LVDS (UCD-1 MLC), Quad LVDS (UCD-1 QLV) and V-by-One (UCD-2 Vx1) capture. First, shared properties for each UCD device are described and later the device specific features are presented.

#### System requirements

The UCD Viewer application can be used in 32-bit and 64-bit editions of Windows XP, Windows Vista, Windows 7 and Windows 8.

#### Installation

UCD Viewer can be installed by running **UCD Setup.exe.** The installer will allow you to select the components used and configure the install locations.

#### **Device and Mode Selection**

When UCD Viewer is launched, you can first select the connected UCD device.

| 🕖 Unigraf         | UCD Viewer     |            |                |                     |                  |            | • <b>X</b> |
|-------------------|----------------|------------|----------------|---------------------|------------------|------------|------------|
| <u>File T</u> ool | s <u>H</u> elp |            |                |                     |                  |            |            |
|                   |                |            |                |                     |                  |            |            |
|                   |                |            |                |                     |                  |            |            |
|                   |                |            |                |                     |                  |            |            |
|                   |                |            |                |                     |                  |            |            |
|                   |                |            |                |                     |                  |            |            |
|                   |                |            |                |                     |                  |            |            |
|                   |                |            |                | elect device operat |                  |            |            |
|                   |                | LVDS I     | Basic Video Ca | apture (FW 1        | .2, SW 1.6)      |            |            |
|                   |                | miniLV     | /DS Basic Vide | eo Capture (F       | W 1.2, SW 1.6)   |            |            |
|                   |                | miniLV     | /DS Basic Vide | eo Capture (F       | PLL) (FW 1.0, SW | 1.6)       |            |
|                   |                |            |                |                     |                  |            |            |
|                   |                |            |                |                     |                  |            |            |
|                   |                |            |                |                     |                  |            |            |
|                   |                |            |                | Back to device      | selection        | 1          |            |
|                   |                |            |                |                     | BEECOOT          | J          |            |
|                   |                | www.unigra | <u>af.fi</u>   |                     |                  | V1.6 [R13] |            |
|                   |                |            |                |                     |                  |            |            |
|                   |                |            |                |                     |                  |            |            |
|                   |                |            |                |                     |                  |            |            |
|                   |                |            |                |                     |                  |            |            |
|                   |                |            |                |                     |                  |            |            |
| V1.6 [R13]        | Device: UCD-1  | MLC A      | Resolution     |                     | Idle             |            |            |

In the following dialog you can select the signal mode that you want to use. Please select **LVDS Basic Video capture** for Quad LVDS signal and **miniLVDS Basic Video Capture** or **miniLVDS Basic Video Capture** (**PLL**) for mini-LVDS. Two options are provided for mini-LVDS. The first will sample in data directly with incoming mini-LVDS clock and the second will feed mini-LVDS clock into a PLL circuit before sampling in data. The controls of the configuration dialog will be different in the two cases.

### **Preview Window**

When you click **Start capture** a window will open and show a preview of your captured content.

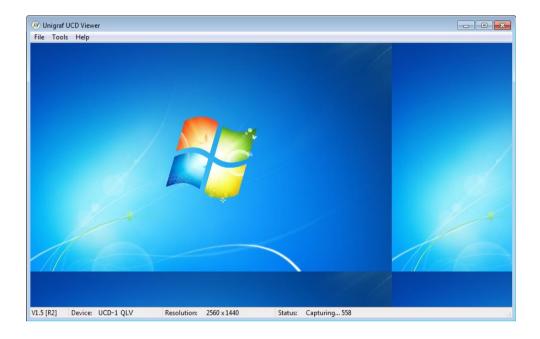

You can align the size of the preview window to the content by right clicking on top of the window and selecting one of the **fixed zoom factors** 25% [Alt+1], 50% [Alt+2] or 100% [Alt+3].

You can display the captured content in a borderless window by selecting **Borderless Mode**. You can also maximize the window on your desktop by selecting **Maximize**.

#### Controls

You can end the current session by selecting File > Stop Capture.

You can select another capture device by selecting **File > Close Device**. From the dialog click the new capture device that you need to use.

#### Saving

By selecting File > Save snapshot (Ctrl+S) you can capture and save individual frames. By selecting File > Save video sequence you can save a sequence of captured frames.

#### **Capture Format**

You can select the capture image format from Tools > Options. The available formats are PPM (up to 16 bpc), BMP and JPG (8 bpc).

In the same dialog you can also select the folder where the image files are stored.

# UCD-1 MLC

mini-LVDS Mode

| <u>T</u> ools <u>H</u> elp |                                                                                                    |                     |    |
|----------------------------|----------------------------------------------------------------------------------------------------|---------------------|----|
|                            | MLC Capture Configuration                                                                                                    |                     | 1  |
|                            | Channels                                                                                                    |                     |    |
| 1.                         | Single Oual                                                                                                    | 🔘 Quad              |    |
| 2                          | Capture Colordepth                                                                                                    |                     |    |
| 2.                         | 6 bits per pixel                                                                                                    | Ø 8 bits per pixel  |    |
| 2                          | Capture Mode                                                                                                    |                     |    |
| 3.                         | 🗇 Line                                                                                                    | Frame               |    |
| Ī                          | Invert Pairs                                                                                                    |                     |    |
| 4.                         |                                                                                                    |                     |    |
|                            | Pair 2 Pair                                                                                                    | -                   |    |
| L                          | Pair 3 Pair                                                                                                    | r <u>6</u>          |    |
| 5.                         | Miscellaneous<br>Number of pairs 6                                                                                                    | Sections 1          |    |
| U. [                       |                                                                                                    | l.                  | -  |
|                            | Bytes per Line 2049                                                                                                    | Vo Frame Sync       |    |
| 6.                         | Lines per Frame 768                                                                                                    | Use Sync Delay      | 8. |
|                            | Line Offset 0                                                                                                    | Frame Sync Rising • |    |
| 7.                         | Reset Pulse Pair 1                                                                                                    | No Force Line End   | -  |
| · · · •                    |                                                                                                    | B Uses A Sync       | 0  |
|                            | No Line Sync                                                                                                    |                     | 9. |
| L                          |                                                                                                    | Line Sync Rising 🔻  |    |
| 40                         | Capture Mode                                                                                                    |                     |    |
| 10.                        | Real time                                                                                                    | Buffered            |    |
| L                          | A second second s | South Indiana       |    |
|                            |                                                                                                    |                     |    |
|                            | Star                                                                                                    | t Capture           |    |
|                            |                                                                                                    |                     |    |
|                            |                                                                                                    |                     |    |
|                            |                                                                                                    |                     |    |

# MLC Capture Configuration

| Section 1. Channels:                                                                                                    |                                        |  |  |
|----------------------------------------------------------------------------------------------------|----------------------------------------|--|--|
| Single                                                                                                    | CH1 A is used.                         |  |  |
| Dual                                                                                                    | CH1 A, CH1 B is used.                  |  |  |
| Quad                                                                                                    | CH1 A, CH1 B, CH2 A, CH2 B is used.    |  |  |
| Section 2: Capture Colordepth:                                                                                                | Section 2: Capture Colordepth:         |  |  |
| 6 bits per pixel                                                                                                    | Data is serialized in 6 bits samples.  |  |  |
| 8 bits per pixel                                                                                                    | Data is serialized in 8 bits samples.  |  |  |
| Section 3: Capture Mode                                                                                                    |                                        |  |  |
| Line                                                                                                    | Device outputs data one line per read. |  |  |
| Frame Device outputs frames.                                                                                                  |                                        |  |  |
| Section 4: Invert Pairs                                                                                                    |                                        |  |  |
| Tick any box to swap differential pair positive and negative for that pair. The same setting will be applied to all channels. |                                        |  |  |

### Miscellaneous:

| Section 5:               |                                                                                                    |  |
|--------------------------|----------------------------------------------------------------------------------------------------|--|
| Bytes per line           | Number of captured samples in a mini-LVDS line including all data pairs (must be divisible with "Number of pairs" in current Viewer version)                                                                                                    |  |
| Lines per frame          | Number of mini-LVDS lines in a frame (NOTE: some devices output R/G/B in separate lines i.e. this value is set to 3x resolution)                                                                                                    |  |
| Line Offset              | Offset from <i>frame sync</i> signal to video line start, signed value. Set this value (trial and error) last after you can capture stable video.                                                                                                    |  |
| Section 6:               |                                                                                                    |  |
| 6 bits per pixel         | Data is serialized in 6 bits samples.                                                                                                    |  |
| 8 bits per pixel         | Data is serialized in 8 bits samples.                                                                                                    |  |
| Section 7:               |                                                                                                    |  |
| Reset Pulse Pair         | Differential pair that has a stable mini-LVDS line reset pulse (line start marker). Same setting is applied to all channels. Normally set to 1.                                                                                                    |  |
| Section 8:               |                                                                                                    |  |
| No Frame Sync            | When set device tries to find a vertical blanking area between lines to split data into frames. Normally frame sync should be used                                                                                                    |  |
| Use Sync Delay           | When set device adds internal delay to frame sync signal. Set this if frame sync is close to a line start and video output jumps up and down one line.                                                                                                    |  |
| Frame Sync               | Set to rising or falling edge sync                                                                                                    |  |
| Section 9:               |                                                                                                    |  |
| No Line Sync             | When set device will only try to find line reset pulses (line starts). In this mode device may sync to frame video data depending on video content (e.g. vertical white bar in middle of frame). Normally when not set, line sync makes device to search reset pulse during horizontal blanking area. |  |
| No Force Line End        | When set device will not cut line length when line sync signal is found. Set<br>this if line sync is found during active video. Normally, line sync should<br>mark the end of line data and be set after active video has already<br>stopped.                                                         |  |
| B Uses A Sync            | Set this if there is only one line sync signal per channel connector.                                                                                                    |  |
| Line Sync                | Set to rising or falling edge sync.                                                                                                    |  |
| Section 10: Capture Mode |                                                                                                    |  |
| Real Time                | Frame buffer is flushed after one frame is read out from buffer.                                                                                                    |  |
| Buffered                 | Frame buffer is flushed after all frames have been read out from buffer.                                                                                                    |  |

# Settings Example

Please find below an example on how to configure a mini-LVDS source. The source has the following characteristics:

- Resolution: 1920x1080
- Pairs: 6 data + 2 clocks
- Serialization / color depth: 6 bits
- Synchronization: Has frame sync and only one line sync

| Configuration Item  | Setting                                                                                                    |  |
|---------------------|----------------------------------------------------------------------------------------------------|--|
| Number of Pairs     | CH1A has 3 pairs and CH1B has 3 pairs (because of two clocks cannot use same channel)                                                                                                    |  |
| Channels            | Dual, see Number of Pairs                                                                                                    |  |
| Capture Color Depth | User should know this or try either value                                                                                                    |  |
| Capture Mode        | Frame, Line mode only needed if device cannot sync to frames and requires manual work to construct a frame.                                                                                              |  |
| Invert pairs        | Depends on signal routing. If e.g. captured frame has a black bar on the left (width of sync pulse) sync pair is probably inverted.                                                                      |  |
| Bytes per Line      | CH1A has 960 pixels and CH1B has 960 pixels (expecting one line gives<br>RGB data / whole pixels)<br>2* 960 pixels * 3 colors = 5760 samples<br>(CHA and CHB will always capture same number of samples) |  |
| Lines per Frame     | 1080, because lines have RGB data (any value should work here i.e. can be 100 or 4000). Use with "Line Offset" to get the best view.                                                                     |  |
| Line Offset         | Set to a value where you see the first line in top of the frame. Use trial and error and positive and negative values.                                                                                   |  |
| B Uses A Sync       | Must be set (only 1 sync available, duplicated inside device)                                                                                                    |  |
| No Frame Sync       | Has a frame sync, not selected                                                                                                    |  |
| No Line Sync        | Has a line sync, not selected                                                                                                    |  |
| No Force Line End   | User should select this at first try and later unselect it if capturing works without it.                                                                                                    |  |
| Reset Pulse Pair    | User must find with trial and error                                                                                                    |  |
| Sections            | 1, this option is not fully supported with current SW. User software must adjust sections correctly.                                                                                                    |  |
| Capture Mode        | Both options should work                                                                                                    |  |

# UCD-1 QLV

# Quad LVDS Mode

| Capture Mode:            |                                                                          |  |
|--------------------------|--------------------------------------------------------------------------|--|
| Single                   | CH1 A is used.                                                           |  |
| Dual                     | CH1 A, CH1 B is used.                                                    |  |
| Quad                     | CH1 A, CH1 B, CH2 A, CH2 B is used.                                      |  |
| Capture Colordepth:      |                                                                          |  |
| 6 bits per pixel         | Color data is in 6 bits samples (3 data pairs per channel).              |  |
| 8 bits per pixel         | Color data is in 8 bits samples (4 data pairs per channel).              |  |
| 10 bits per pixel        | Color data is in 10 bits samples (5 data pairs per channel).             |  |
| 12 bits per pixel        | Color data is in 12 bits samples (6 data pairs per channel).             |  |
| Color mapping            |                                                                          |  |
| VESA                     | VESA LVDS data mapping is used.                                          |  |
| JEIDA                    | JEIDA LVDS data mapping is used.                                         |  |
| Section 10: Capture Mode |                                                                          |  |
| Real Time                | Frame buffer is flushed after one frame is read out from buffer.         |  |
| Buffered                 | Frame buffer is flushed after all frames have been read out from buffer. |  |

# UCD-2 Vx1

# Vx1 Basic Video Capture Configuration

In the following window you can select the preferred Vx1 Capture Configuration settings. Vx1 Capture Configuration settings are described in the figure below.

| Vx1 Capture Configuration                                                                                                    |  |  |  |
|----------------------------------------------------------------------------------------------------|--|--|--|
| 1 Lane 0 4 Lanes                                                                                                    |  |  |  |
| 2 Lanes     0 8 Lanes                                                                                                    |  |  |  |
| Carbon Caladadh                                                                                                    |  |  |  |
| Capture Colordepth C 6 bits per pixel O 10 bits per pixel                                                                                                    |  |  |  |
| 8 bits per pixel     12 bits per pixel                                                                                                    |  |  |  |
| Section Count                                                                                                    |  |  |  |
| 1 Section     Count     O     4 Sections                                                                                                    |  |  |  |
| 2 Sections     8 Sections                                                                                                    |  |  |  |
| Color mapping                                                                                                    |  |  |  |
| VESA                                                                                                    |  |  |  |
| Measurement Mode       Image: Operating the synce of the synce of the |  |  |  |
| Vx1Lane mapping                                                                                                    |  |  |  |
| 1 = 0 2 = 0 3 = 0 4 = 0 5 = 0 6 = 0                                                                                                    |  |  |  |
| 7 = 0 8 = 0 9 = 0 10 = 0 11 = 0 12 = 0                                                                                                    |  |  |  |
| 13 = 0 14 = 0 15 = 0 16 = 0                                                                                                    |  |  |  |
| Lock options                                                                                                    |  |  |  |
| 0 HTPDN 42000 LOCKN delay, us                                                                                                    |  |  |  |
| 0 LOCKN 42000 Video valid delay, us                                                                                                    |  |  |  |
| External Trigger                                                                                                    |  |  |  |
| Disabled                                                                                                    |  |  |  |
| Capture Mode                                                                                                    |  |  |  |
| Real time     O Buffered                                                                                                    |  |  |  |
| Start Capture                                                                                                    |  |  |  |

| Setting                      | Descripiton                                                                                                    |                                                                                                    |                                                         |                                                                                                    |  |
|------------------------------|----------------------------------------------------------------------------------------------------|----------------------------------------------------------------------------------------------------|---------------------------------------------------------|----------------------------------------------------------------------------------------------------|--|
| Lane count                   | Number of lanes to capture. For cascaded devices, it shows the total number of lanes for all devices.                                                                                                    |                                                                                                    |                                                         |                                                                                                    |  |
| Capture color depth          | Selects input color-depth and capture color-depth. The preview display is always 24 bit true-<br>color, while saved file will have the requested color-depth.                                                                                                    |                                                                                                    |                                                         |                                                                                                    |  |
| Section count                | Number of sections the                                                                                                    | Number of sections the frame is divided into.                                                                                                    |                                                         |                                                                                                    |  |
| Color mapping                | Selects color-mapping                                                                                                    | Selects color-mapping mode. (Vx1 should always use JEIDA).                                                                                                    |                                                         |                                                                                                    |  |
| Measurement Mode             | DE-only or Hsync-VSy                                                                                                    | nc based measurement                                                                                                    |                                                         |                                                                                                    |  |
| Vx1 Lane mapping             | be used to correct a si<br>example, if lanes 1 an<br>box, and 1 to the seco<br>Note: This function is o                                                                                                    | All zero means that default mapping is used (= No change of lane order). This feature can<br>be used to correct a situation where the Vx1 lanes are mixed up for some reason. For<br>example, if lanes 1 and 2 are reversed on the physical connector, enter 2 to the first edit<br>box, and 1 to the second.<br>Note: This function is only software data rearrange. It means that e.g. 4 lane capturing<br>needs to have all 4 lanes connected to lanes 1,2,3 and 4 for device to achieve lock to input<br>signal. |                                                         |                                                                                                    |  |
| External trigger             | Controls using externa                                                                                                    | al trigger mode, see 2.7                                                                                                    |                                                         |                                                                                                    |  |
| Capture mode<br>Lock Options | In real time mode, the internal UCD-2 device buffer memory is not used, it only stores one frame. the screen is updated with minimal delay but some frames might be lost due to limited USB2 band width. In the buffered mode, a sequence of frames is stored in the internal buffer memory and then transferred to the PC. There are no frame gaps in this sequence. There may be gaps between sequences.<br>Adjust the needed delay period based on product specifications. For the configuration rules, follow the table below. |                                                                                                    |                                                         |                                                                                                    |  |
|                              | HTPDN:<br>0 = Normal operation<br>(Default)<br>1 = HTPDn signal is<br>forced low<br>2 = HTPDn signal is<br>forced high                                                                                                    | LOCKN<br>0 = Normal operation<br>(Default)<br>1 = LOCKn signal is<br>forced low<br>2 = LOCKn signal is<br>forced high<br>3= LOCKn signal is<br>forced low, and stays<br>low, after "LOCKN<br>delay" time has<br>elapsed. Timer starts<br>after HTPDn goes low<br>internally in normal<br>operation. Setting of<br>"HTPDN" value does<br>not affect this timer.                                                                                                    | Timer value in<br>micro seconds to<br>"LOCKN" option 3. | Video valid delay, us:<br>Timer value in micro<br>seconds after which valid<br>video is received from<br>source after LOCKn<br>signal goes low. Setting<br>"LOCKN" option 1 or 2<br>does not prevent timer<br>operation. Default is<br>42000 us. |  |

After selecting the settings you can start the acquisition by pressing '**Start Capture'** button. You can return to the configuration window by selecting "**Stop Capture**" from the

"File" option in the main menu. To return to the device selection window, select "Close device" from the "File" option in the main menu.

When capture is in progress, single frame capture and frame-sequence capture features are available through the "File" option in the main menu. Captured frames are stored in files according to the settings in "Tools"  $\rightarrow$  "Options" dialog described in chapter 3.5.

### Internal pattern generator

| Lane count                   |           | 4 Lane   | 2           |
|------------------------------|-----------|----------|-------------|
| 2 Lanes                      |           | 8 Lane   |             |
| Capture Colordepth           |           |          |             |
| 6 bits per pixel             |           | 10 bits  | per pixel   |
| 🔘 8 bits per pixel           |           | 12 bits  | per pixel   |
|                              |           |          |             |
| External Trigger             |           |          |             |
| <ul> <li>Disabled</li> </ul> | Falling I | Edge     | Rising Edge |
| Capture Mode                 |           |          |             |
| Real time                    |           | 🔿 Buffer | ed          |
|                              |           |          |             |
|                              | E Start   |          |             |

Settings are similar to those described in Vx1 Basic Video Capture Configuration.

# APPENDIX A. PRODUCT SPECIFICATION

# UCD-1 MLC

| Image Data Input    | 4 parallel mini-LVDS channels with 6 data lanes. Divided in 2 groups. 1          |  |
|---------------------|----------------------------------------------------------------------------------|--|
|                     | frame start input per group, 1 lane start input per channel.                     |  |
| Input Connector     | 3 x FI-RE51S-HF-R1500 (JAE Electronics)<br>(2 x for data lanes 1 x for control)  |  |
| Link Speed          | 270 MHz maximum                                                                  |  |
| Input Configuration | 6 or 8 bits / link                                                               |  |
|                     | Sync In / Out Synchronizing input and output for<br>Master / Slave configuration |  |
| Capture Speed       | Approximately 4 FHD frames / second                                              |  |
| Computer interface  | USB 2.0                                                                          |  |
| Software            | Windows 8, 7 and XP, Linux                                                       |  |
|                     | UCD Viewer application for Windows                                               |  |
|                     | SDK SW API with Example and preview                                              |  |
| Power supply        | AC/DC Power supply                                                               |  |
|                     | (100 to 240 Vac 50/60 Hz input, +5 Vdc output)                                   |  |
| Mechanical Size     | 170 × 128 × 33 mm                                                                |  |
| Weight              | 0.4 kg w/o power supply                                                          |  |

# UCD-1 QLV

| Image Data Input    | 4 parallel LVDS channels with<br>6 data lanes. Clock input for Each<br>channel                                                      |
|---------------------|----------------------------------------------------------------------------------------------------|
| Input Connector     | 3 x FI-RE51S-HF-R1500 (JAE Electronics)<br>(2 x for data lanes 1 x for control)                                                     |
| Pixel Rate          | 100 MHz / channel maximum                                                                                                    |
| Input Configuration | Input Configuration 6, 8, 10 or 12 bits / color<br>Sync In / Out Synchronizing input and output for<br>Master / Slave configuration |
| Pixel Mapping       | VESA and JEIDA                                                                                                    |
| Capture Speed       | Approximately 4 FHD frames / second                                                                                                 |
| Computer interface  | USB 2.0                                                                                                    |
| Software            | Windows 8, 7 and XP, Linux<br>UCD Viewer application for Windows<br>SDK SW API with Example and preview                             |
| Power supply        | AC/DC Power supply<br>(100 to 240 Vac 50/60 Hz input, +5 Vdc output)                                                                |
| Mechanical Size     | 170 × 128 × 33 mm                                                                                                    |
| Weight              | 0.4 kg w/o power supply                                                                                                    |

# UCD-2 Vx1

| Power Requirement     |                                        |
|-----------------------|----------------------------------------|
| Supply voltage        | +5VDC ±15%                             |
| Supply current        | < 3A                                   |
| Performance           |                                        |
| 25MB/s                | USB transfer, typical (root dependent) |
| 8                     | Lanes                                  |
| 3.75Gb/s              | V-by-One data rate / Lane              |
| 20MHz – 75MHz         | Pixel clock / Lane @ 5 byte mode       |
| 20MHz - 85MHz         | Pixel clock / Lane @ 4 byte mode       |
| 20MHz - 100MHz        | Pixel clock / Lane @ 3 byte mode       |
| Operating Environment |                                        |
| Operation temperature | +10°C_+40°C                            |
| Storage temperature   | +0°C-+60°C                             |

| Frame Buffering    |                             |                 |  |  |
|--------------------|-----------------------------|-----------------|--|--|
| 256 Frames         | 16.77 MPixels Memory / Lane |                 |  |  |
| Buffering Examples |                             |                 |  |  |
| Video Mode         | Lanes                       | Buffered Frames |  |  |
| 1920×1080 @ 60Hz   | 2                           | 16              |  |  |
| 1920×1080 @ 60Hz   | 4                           | 32              |  |  |
| 1920×1080 @ 240Hz  | 8                           | 64              |  |  |
| 4096×2160 @ 60Hz   | 8                           | 15              |  |  |
| 4096×2160 @ 120Hz  | 16 (chained)                | 30              |  |  |

All specifications are subject to change without notice.

# APPENDIX B: MLVDS SYNCHRONIZATION

The image below describes the synchronization signal cases that UCD-1 MLC (mini-LVDS) recognizes. UCD-1 MLC samples the frame synchronization and line synchronization signals using mini-LVDS data clock. The mini-LVDS data clock (double data rate) is not shown in the image.

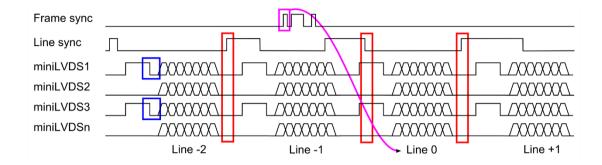

#### **Reset Pulse**

The blue boxes in the image show the end of the reset pulse the start of data. In this example the reset pulse can be taken either from miniLVDS1 or miniLVDS3 pair.

#### Line Sync

The red boxes in the image show a correct line synchronization signal edge in three different cases. Line sync can be the TP1 signal in Mini-LVDS specification.

- The box on the left shows a valid rising edge. Also, falling edge would work with the left case.
- The box in the middle box shows a valid falling edge. The rising edge of the same pulse is during a data period and cannot be used.
- The box on the right shows a case where the falling edge of the pulse is during a data period. In this case the rising edge will be chosen.

#### Frame Sync

The magenta box shows a valid frame synchronization marker. UCD-1 accepts the first edge and ignores any consecutive edges for the duration of approximately one frame period. This means the frame sync can be a pulse train.

Frame sync must come during every (captured) frame and during the same frame line number. The data line following the frame sync will assigned as line number zero. In the GUI the user will indicate the positive or negative offset of line number zero to the first line of the frame.

# APPENDIX C: PHYSICAL DIMENSIONS

All UCD devices have lightweight aluminum casing with plastic rims. All lengths are given in mm.

# UCD-2 Vx1

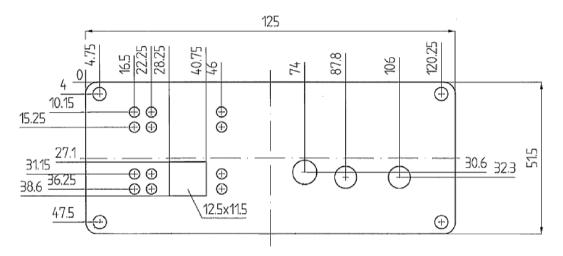

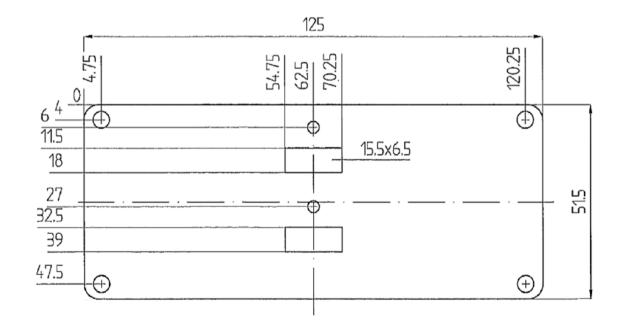

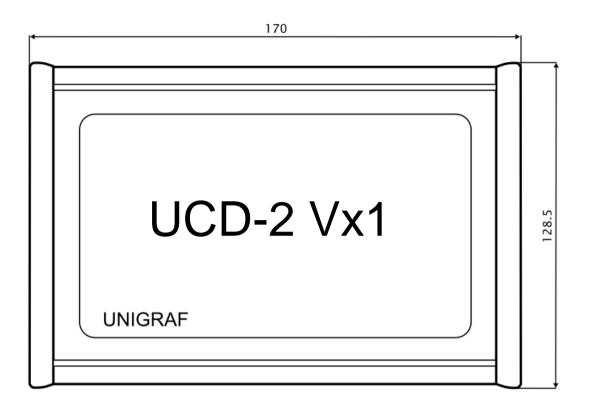

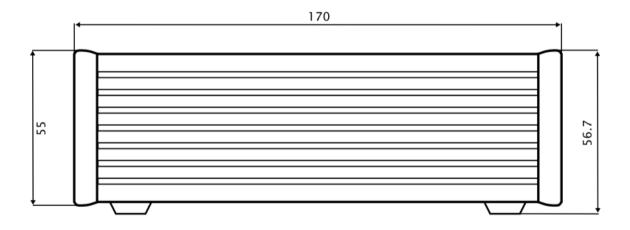